# Entender os diferentes níveis de modelo do Webex Webinar

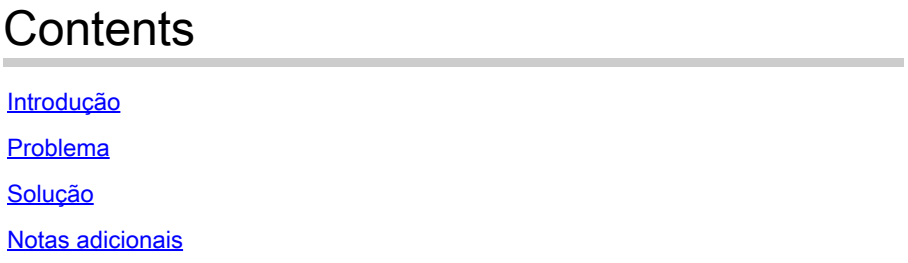

## Introdução

Este documento descreve como modificar modelos de Webinar no nível do usuário e do site.

### Problema

Depois de criar um Webinar, o usuário pode modificar: Mensagens de e-mail > Personalizar modelo de e-mail de webinar > Acompanhar > Cancelamento do webinar/Cancelar convite de participante e modificar o modelo de e-mail Cancelamento do webinar\_1. Depois que o usuário cancela o webinar, o modelo de e-mail Webinar cancellation\_1 não é enviado.

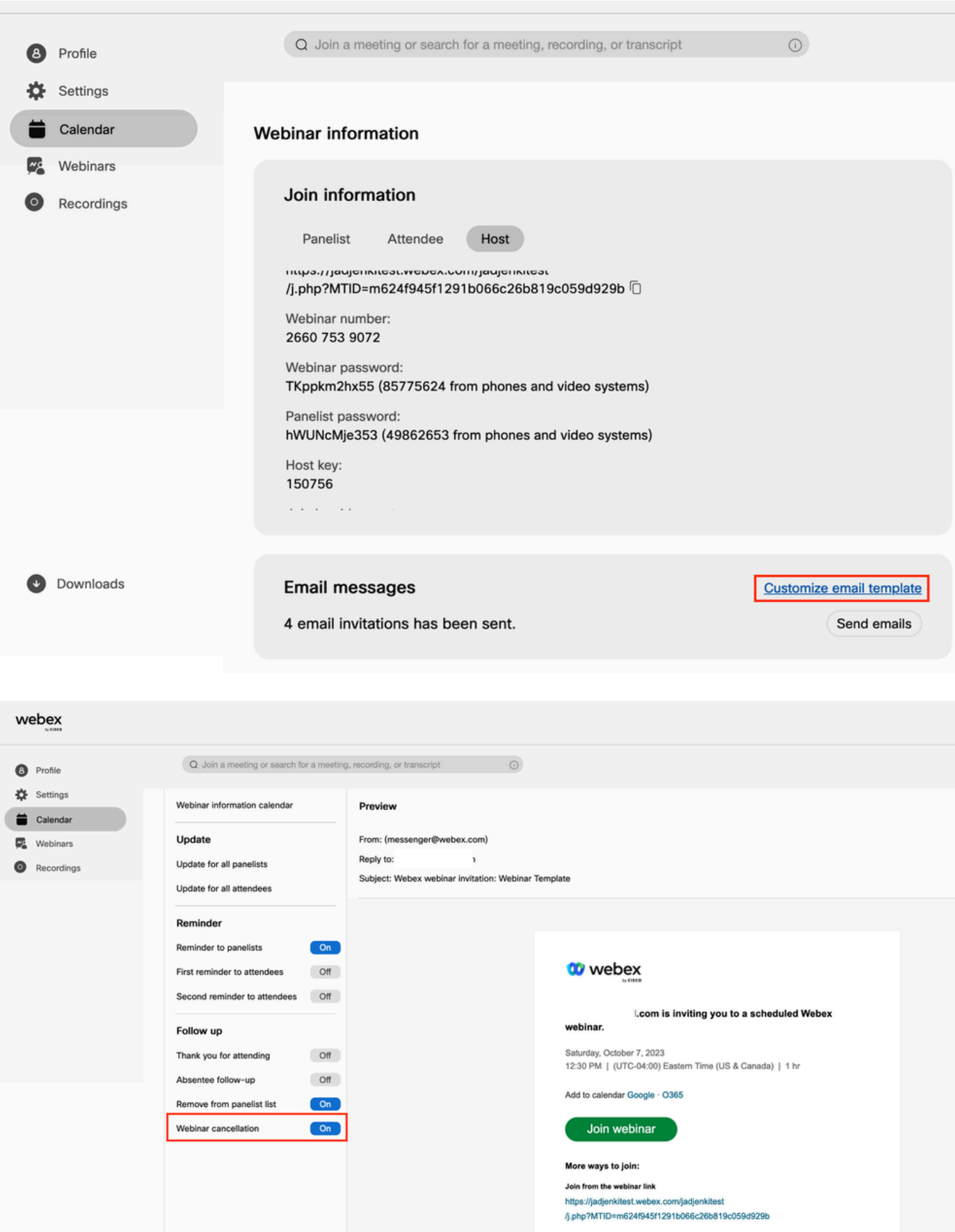

Join by the webinar number<br>Webinar number (access code): 2660 753 9072<br>Webinar password: TKppkm2hx55 (85775624 from phones and video systems)

## Solução

O Downloads

Há dois níveis de webinar: nível de usuário e nível de site. Ao modificar o modelo de cancelamento de webinar, ele estará no nível de webinar. Os modelos de nível de usuário do webinar destinam-se apenas à remoção de participantes de um webinar. Quando você remove um participante da imagem, o modelo de email Webinar cancellation\_1 é enviado para o participante removido.

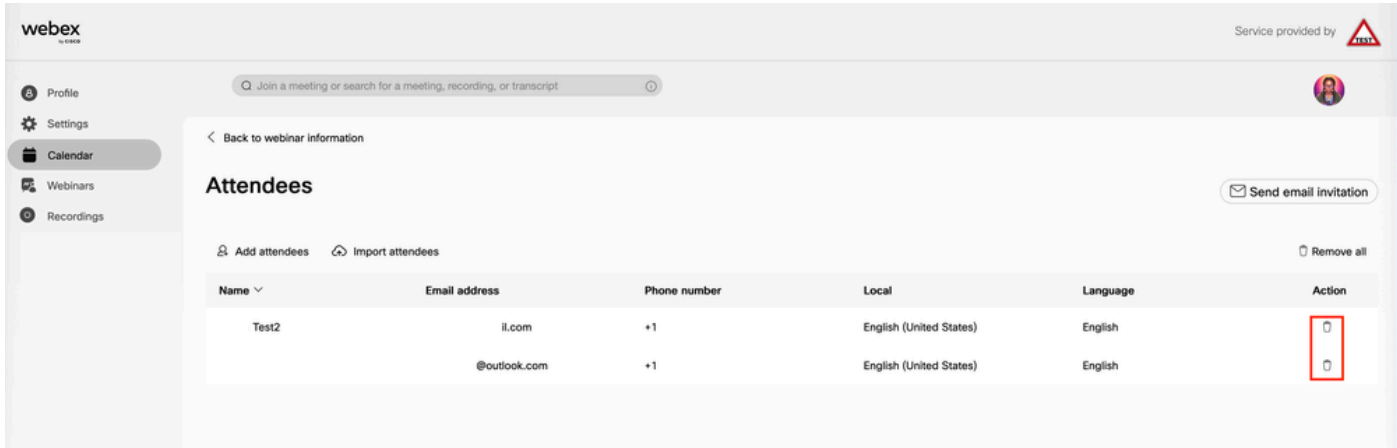

Para modificar o e-mail ao cancelar um webinar, o usuário precisa modificar o modelo do webinar no nível do site:

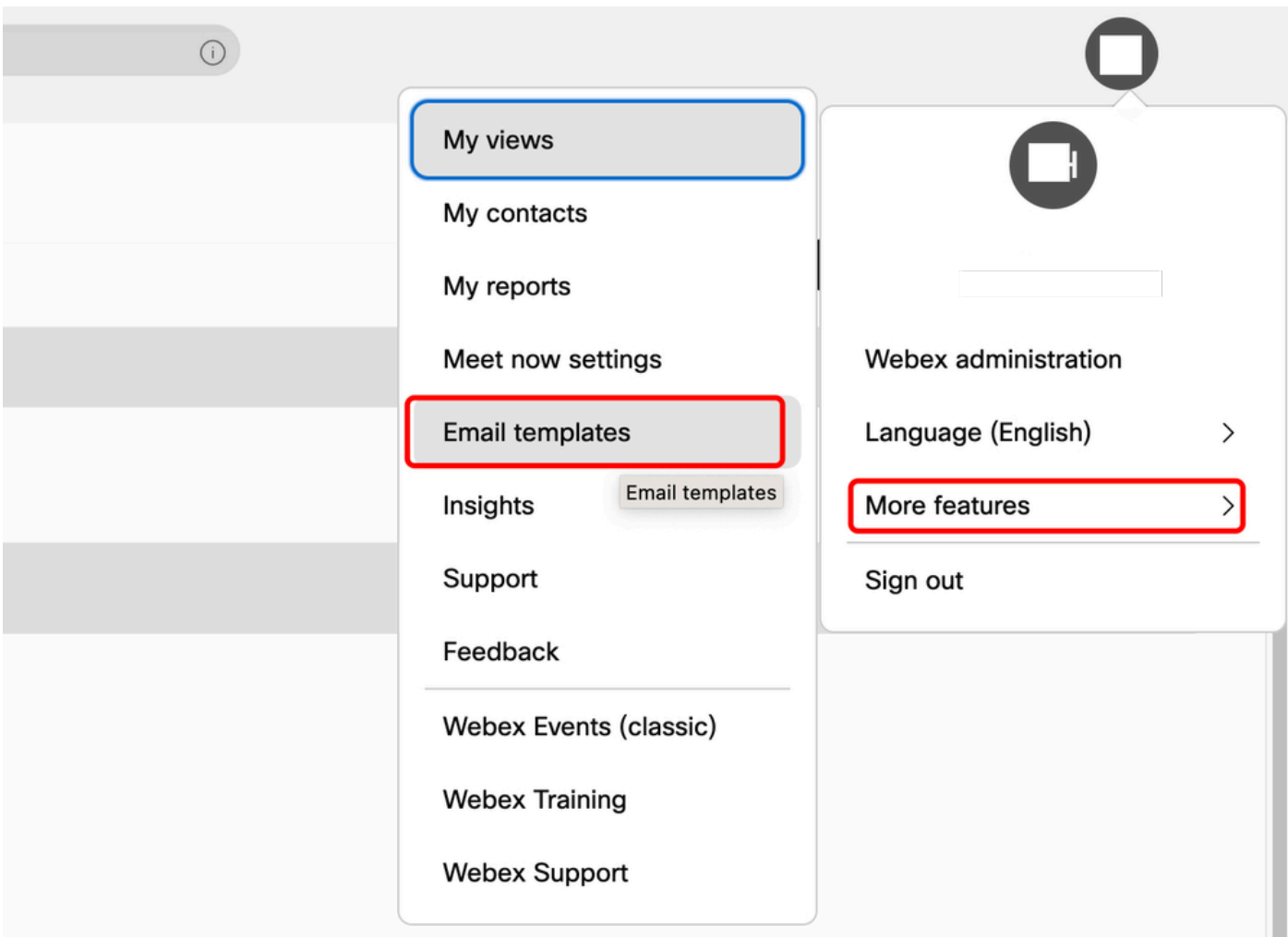

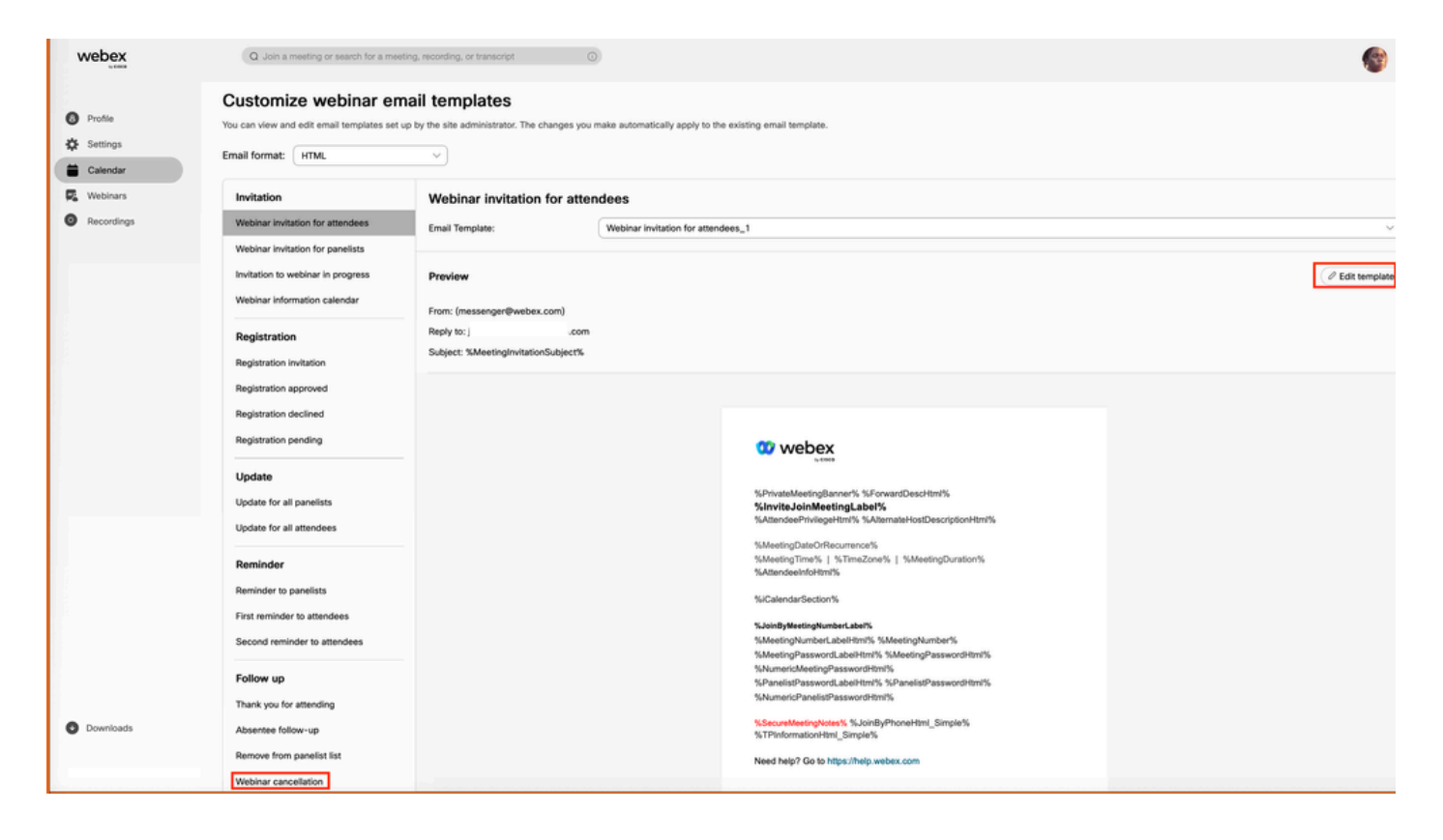

## Notas adicionais

Os e-mails de cancelamento no nível de usuário do Webinar serão enviados somente se um email de convite for enviado primeiro. Não é necessário enviar e-mail de cancelamento, pois o participante nunca recebeu o e-mail de convite. Os modelos de e-mail no nível do site não são ativados para usuários por padrão. Para habilitar, você deve entrar em contato com seu Gerente de contas do Webex em [Personalizar modelos de e-mail](https://help.webex.com/en-us/article/1k50f/Customize-email-templates#id_85906) .

#### Sobre esta tradução

A Cisco traduziu este documento com a ajuda de tecnologias de tradução automática e humana para oferecer conteúdo de suporte aos seus usuários no seu próprio idioma, independentemente da localização.

Observe que mesmo a melhor tradução automática não será tão precisa quanto as realizadas por um tradutor profissional.

A Cisco Systems, Inc. não se responsabiliza pela precisão destas traduções e recomenda que o documento original em inglês (link fornecido) seja sempre consultado.